# **CAPÍTULO 3 IMPLEMENTAÇÃO DO SMD**

Este capítulo reserva-se à apresentação da implementação do SMD tomando como partida o desenvolvimento do Projeto Preliminar que consta da implementação do projeto conceitual da solução proposta para o sistema, bem como de avaliações preliminares de funcionamento adequado e de atendimento das necessidades descritas pelos clientes; e do Projeto Detalhado que engloba o detalhamento técnico. Nesta fase, que é a fase de concepção do projeto, apoiandose em Bitencourt e Guimarães (2006), busca-se pela concordância entre todas as partes interessadas do projeto (clientes), o problema identificado e as informações coletas para a contextualização do software que será desenvolvido.

> Para um projeto de software ser, de fato, bem sucedido é necessário a visão do problema sob a perspectiva da organização em que o software será inserido. Para a organização, é necessário que o software se apresente como útil dentro do contexto de uso real, vindo a contribuir, de forma efetiva, com as necessidades de negócio da comunidade de usuários, gerando maior satisfação, segurança e produtividade. (HIRATSUKA, 1996; BEVAN, 1997, HESSENZAHL E OUTROS, 2002; ABNT,2001 apud BITENCOURT; GUIMARÃES, 2006).

#### *4.1Projeto Preliminar e Detalhado*

O SMD foi desenvolvido em Java sobre o sistema operacional Windows XP e a IDE (*Integrated Development Environment*) utilizada é NETBEANS 5.5.

O software que compõe o SMD possui duas classes fundamentais que são: o SMD\_Paciente (figura 4.1) que representa a Unidade do Paciente/Cuidador e o SMD\_Medico (figura 4.2) que representa a Unidade do Médico.

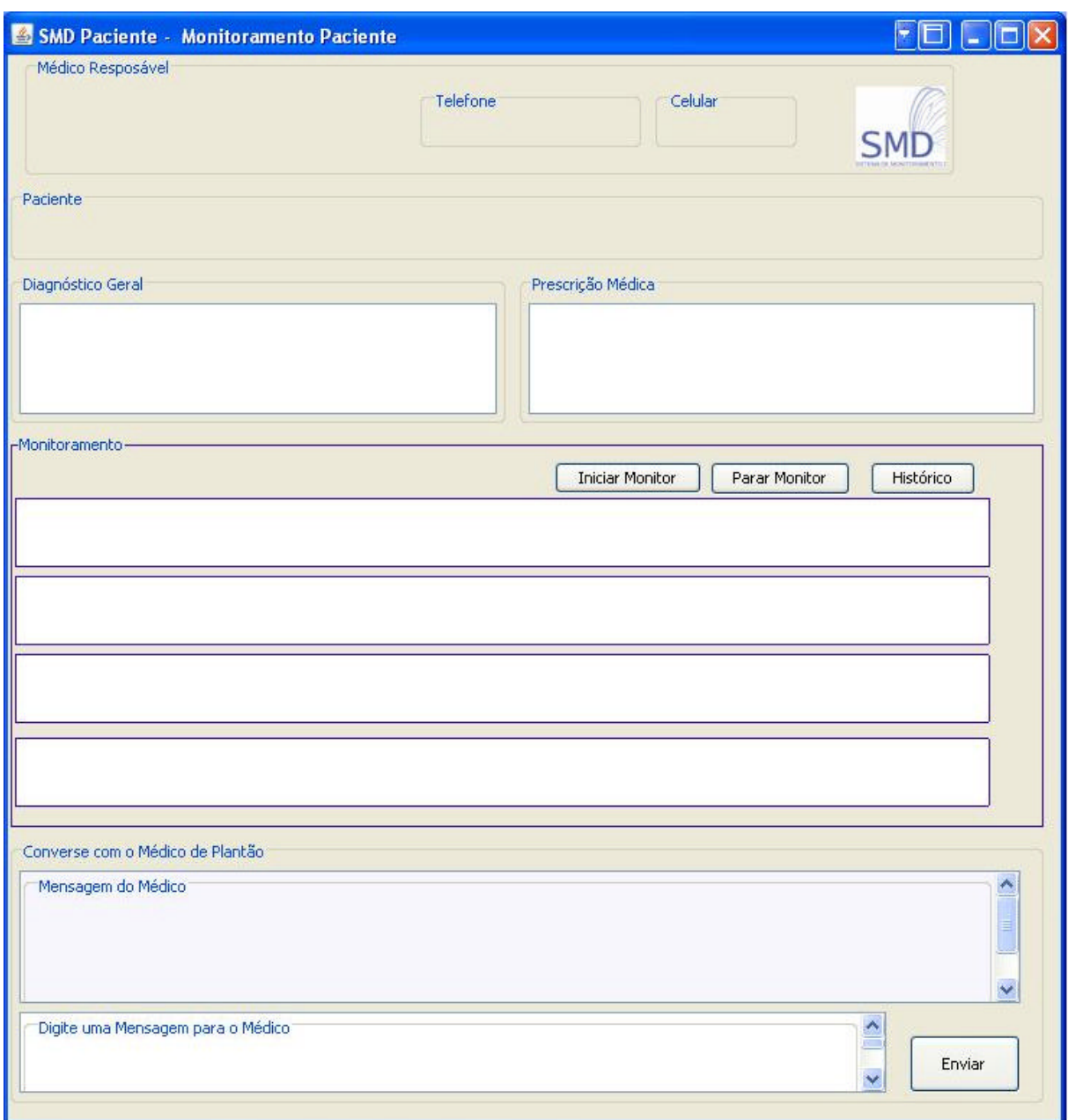

Figura 4.1 – Interface da Unidade do Paciente/Cuidador (SMD\_Paciente)

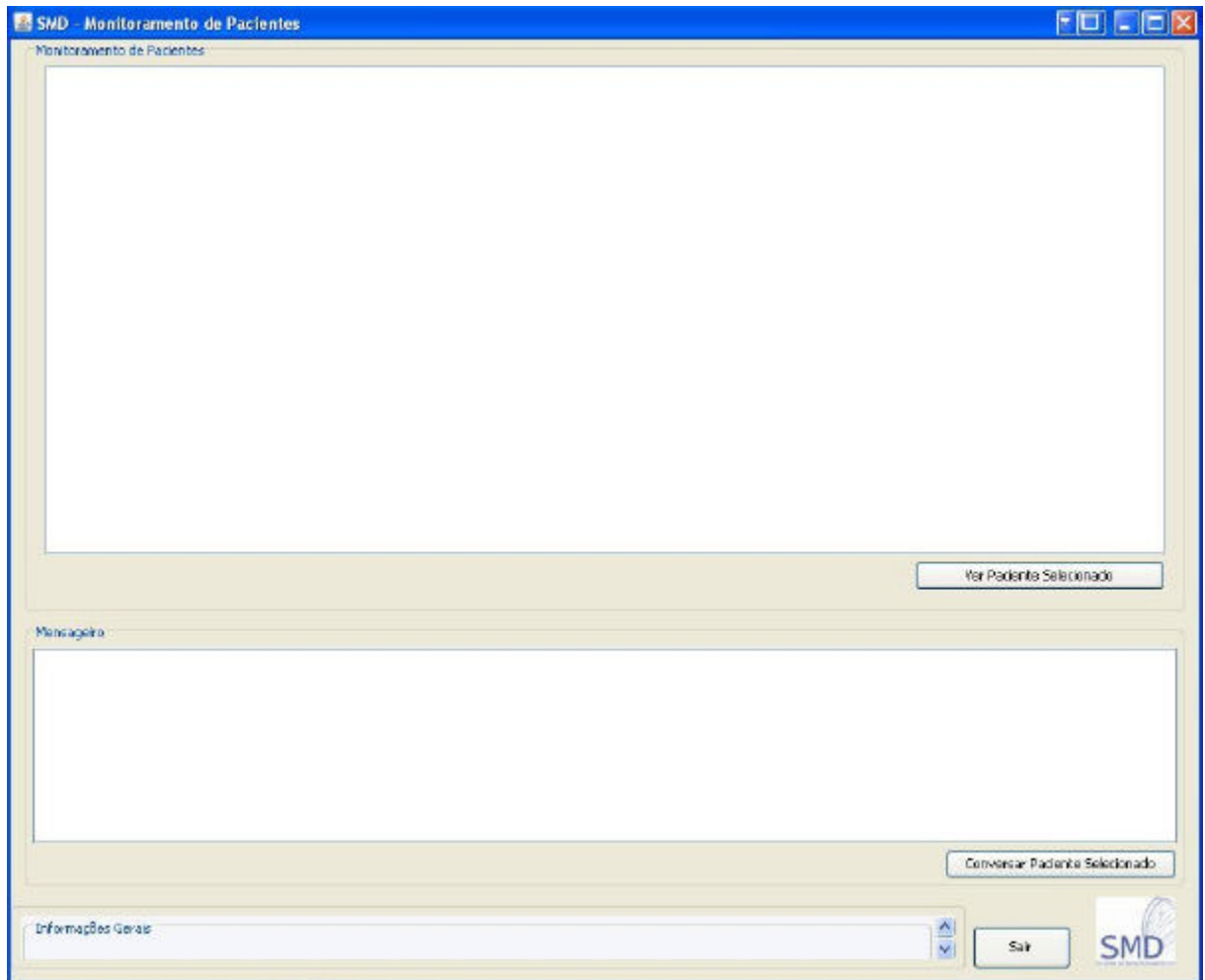

a) Tela para visualização de todos os pacientes monitorados

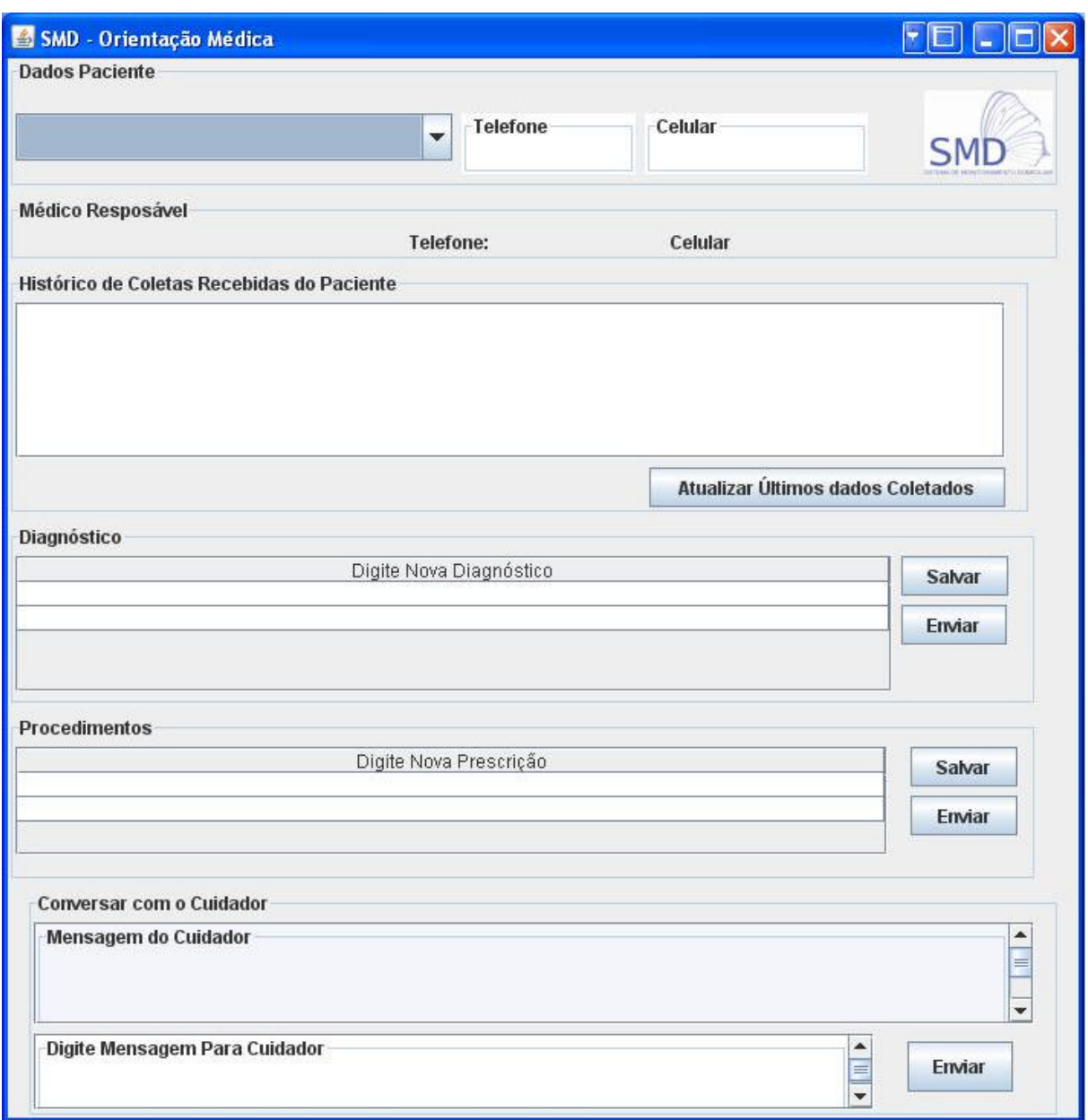

b) Tela para visualização do paciente selecionado

Figura 4.2 – Interface da Unidade do Médico (SMD\_Médico)

As classes que compõe o SMD, descritas a seguir, contém os métodos que executam as operações ou funções do sistema, sejam elas funções parciais, auxiliares, elementares e global.

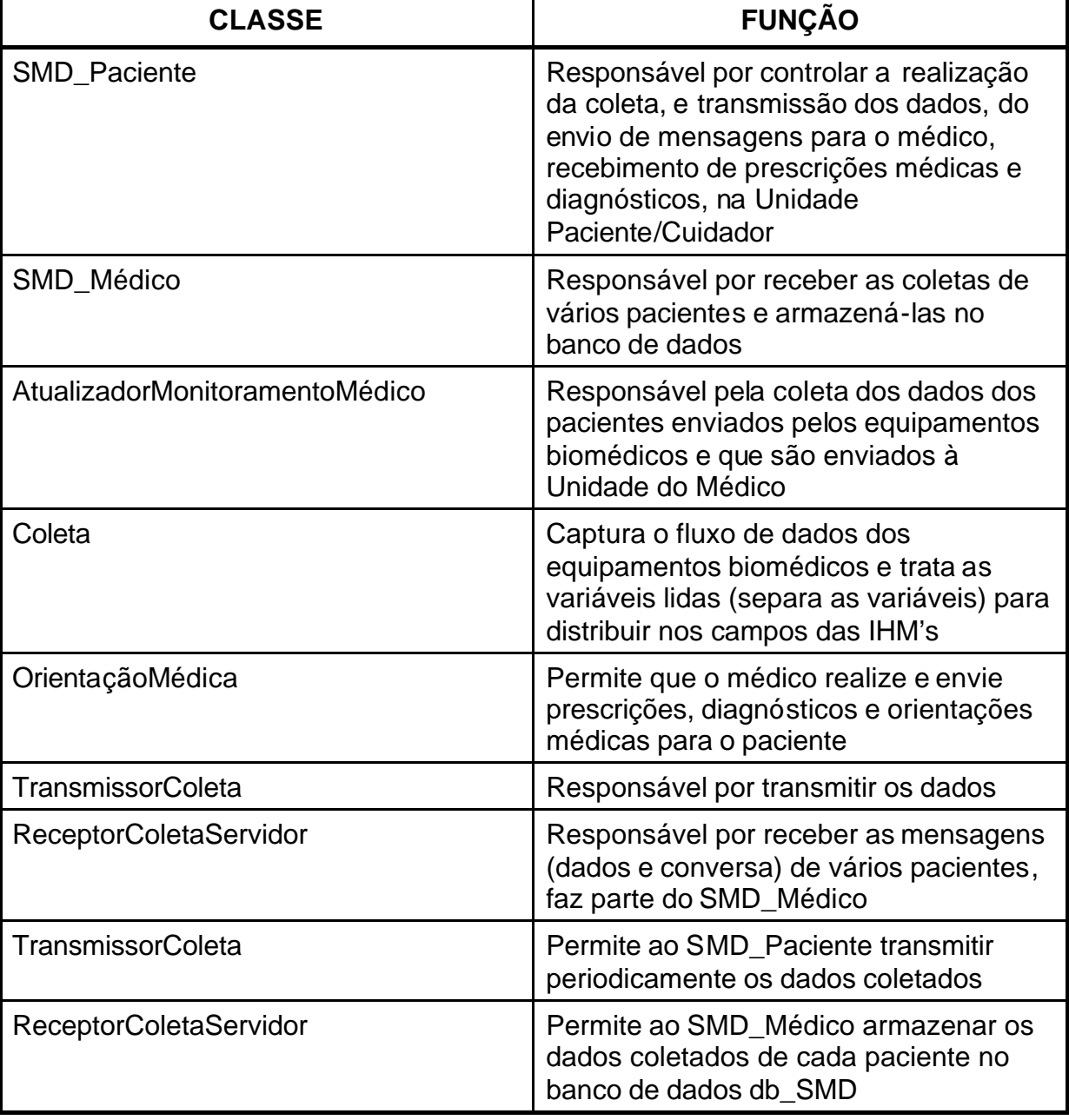

Quadro 4.1 - Descrição das funções das classes do SMD.

O Diagrama de Classes (figura 4.3) ilustra a interação entre as classes do

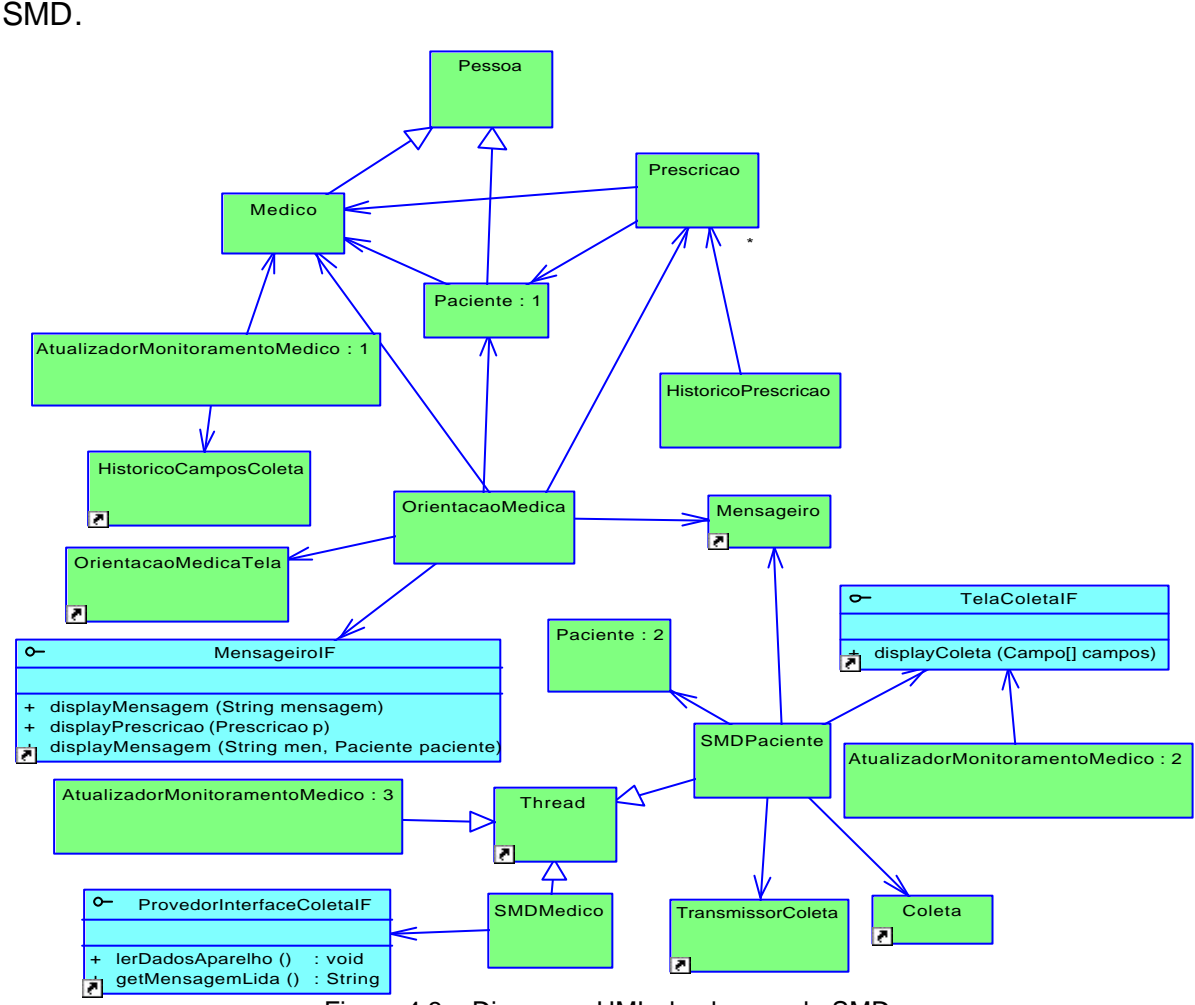

Figura 4.3 – Diagrama UML de classes do SMD

Para garantir a persistência dos dados essenciais para o funcionamento do SMD também foi criada uma base de dados baseada nos conceitos de banco de dados relacional, utilizando como ferramentas o MYSQL e o padrão de modelagem de banco de dados relacional DER. A implementação dessas entidades permitiu atender as seguintes funcionalidades: coleta que realiza a comunicação entre o equipamento biomédico e o microcomputador; o monitoramento dos dados do paciente, a prescrição e análise de diagnóstico *on-line*. O diagrama a seguir apresenta a descrição das entidades e as relações entre elas.

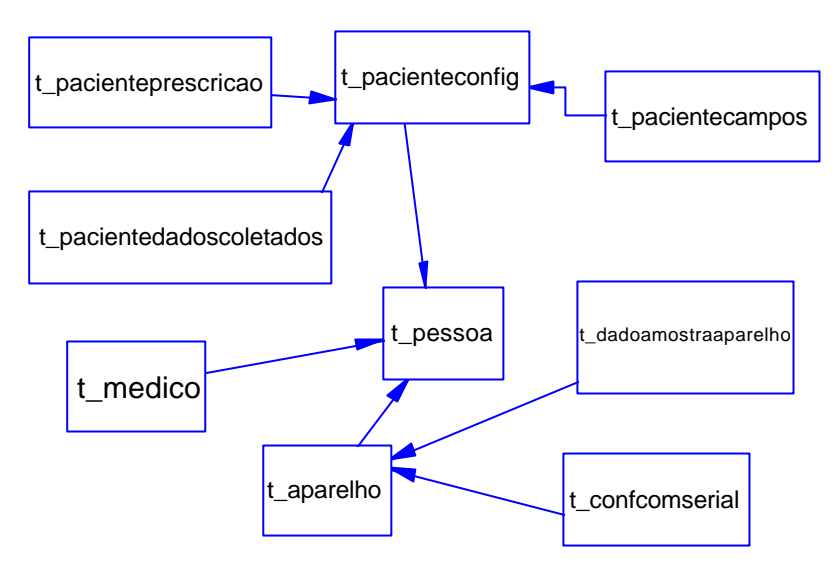

Figura 4.4 – Diagrama UML de classes do banco de dados relacional

As tabelas, que compõem o banco de dados relacional, são descritas de forma sumária no quadro 4.2 e apresentam os principais elementos que norteiam o desenvolvimento do SMD. A implementação dessas tabelas/entidades permitiram atender as seguintes especificações: coleta dos dados vitais com leitura de hora em hora que poderá ser configurável conforme necessidade médica (comunicação entre um equipamento biomédico e as Unidades); monitoramento dos dados do paciente (análise comparativa com os valores de referência, sinalização de dados fora dos valores de referência); armazenagem de dados coletados, da configuração dos equipamentos biomédicos, dados do paciente e médico (configuração do sistema) e valores de referência (entrada para valores de referência); armazenagem de prescrição e diagnóstico médico.

| <b>ENTIDADE</b>                             | <b>TABELA</b>            | <b>DESCRIÇÃO</b>                                                                                                    |
|---------------------------------------------|--------------------------|----------------------------------------------------------------------------------------------------|
| Aparelho                                    | t_aparelho               | Contém os dados básicos de um<br>equipamento biomédico, como:<br>fabricante, série, fornecedor, entre outros.<br>Esta tabela permite armazenar diversos<br>equipamentos.                                                                                                    |
| Configuração<br>de<br>comunicação<br>serial | t confcomserial          | Armazena os dados de configuração da<br>comunicação serial entre os<br>equipamentos biomédicos e a Unidade do<br>Paciente/Cuidador.<br>(Esta entidade foi criada para atender<br>especificamente para ler equipamentos<br>biomédicos com dispositivos seriais de<br>comunicação). |
| Dados de<br>amostra dos<br>aparelhos        | t_dadoamostraaparelho    | Esta entidade permite armazenar as<br>variáveis que são geradas por cada<br>equipamento biomédico cadastrado na<br>entidade aparelho.                                                                                                    |
| Médico                                      | t médico                 | Permite armazenar dados do médico,<br>como: nome, telefone etc.                                                                                                    |
| Campos de<br>armazenagem<br>de dados        | t_pacientecampos         | Permite armazenar variáveis coletadas<br>dos equipamentos biomédicos que serão<br>e transmitidas pelo sistema, para cada<br>paciente.                                                                                                    |
| Configuração<br>dos pacientes               | t_pacienteconfig         | Permite armazenar os dados pessoais do<br>paciente                                                                                                    |
| Dados<br>coletados dos<br>Pacientes         | t_pacientedadoscoletados | Esta entidade armazena os dados<br>coletados do paciente.                                                                                                    |
| Prescrição para<br>o paciente               | t_pacienteprescrição     | Armazena as prescrições médicas<br>realizadas por um médico para um<br>paciente.                                                                                                    |
| Dados pessoais                              | t_pessoa                 | Permite armazenar os dados pessoais do<br>paciente e do médico como nome,<br>endereço, telefone etc.                                                                                                    |

Quadro 4.2 - Descrição das principais tabelas que compõem o BDR do SMD.

O desenvolvimento do SMD está dividido em quatro áreas: coleta de dados, interação entre Unidades (transmissão de dados e mensagens), IHM e visualização do paciente.

### *4.1.1 Coleta de dados*

A coleta de dados no SMD ocorre do Equipamento biomédico para a Unidade Paciente/Cuidador.

Salienta-se que, a partir da análise dos equipamentos biomédicos realizada em capítulo 1, que identifica diferentes dispositivos de comunicação. Sendo, contudo, a comunicação serial a mais utilizada, foi desenvolvida uma interface concentradora que engloba os diferentes tipos de dispositivos de comunicação (USB, comunicação paralela e outros) adaptados aos equipamentos mais usados, permitindo a conectividade destes com o SMD. A interface garante que cada equipamento possua sua forma de conectividade e leitura dos dados sem interferir na implementação do SMD.

A interface PovedorInterfaceColetaIF garante a assinatura ("contrato" que determina quais os métodos uma classe vai ter) e portabilidade de variados equipamentos, desde que as classes construídas para eles, implementem os métodos de leitura dos dados do aparelho (lerDadosAparelho) e de retorno do formato da mensagem lida do aparelho (getMensagemLida).

Desta forma, criando uma classe que implemente a interface PovedorInterfaceColetaIF , é possível desenvolver entidades que gerenciem os dispositivos de comunicação de modo independente, como por exemplo, as classes: ReceptorserialRS232 permite a leitura de aparelhos que tenham os dispositivos seriais no padrão RS232; a classe ReceptorColetaDisco permite ler dados de coleta de um arquivo de dados de um dispositivos de armazenamento; e a classe ReceptorColetaClienteTCP permite ler dados de dispositivos de rede usando o protocolo TCP/IP. Com isso, ao SMD é permitida a configuração e/ou criação de classes que se adequem às saídas de dados dos equipamentos biomédicos, desta forma é possibilitada a ampliação de uso do SMD. Isto é, se o equipamento biomédico tiver uma saída de dados com conector tipo porta paralela, o SMD pode ser configurado para esta leitura.

O SMD permite cadastrar intervalo de valores válidos de cada variável de cada paciente, possibilitando a definição dos valores de referência para cada paciente.

Depois que a comunicação entre o equipamento biomédico e o microcomputador é feita e os dados são coletados, o SMD realiza o tratamento da coleta a fim de recuperar as variáveis que são geradas pelo equipamento. Cada variável gerada pelo equipamento deve ser cadastrada no db\_SMD para que o sistema possa capturar os respectivos valores. A interface FormatadorDadoColetaIF define a assinatura da classe que trata os dados coletados de um aparelho. As

classes FormatadorOximetro (esta classe foi assim adotada pois os testes realizados foram em um oxímetro e identifica o formato dos dados enviados pelo oxímetro, herda as especializações da classe FormatadorDadoColetaIF) e FormatadorDadoColetadoBD implementam a interface FormatadorDadoColetaIF e tratam a mensagem (separando as variáveis coletadas e os valores), respectivamente, os dados gerados pelo aparelho biomédico e os dados coletados que irão para banco de dados db\_smd (figura 4.5 e 4.6).

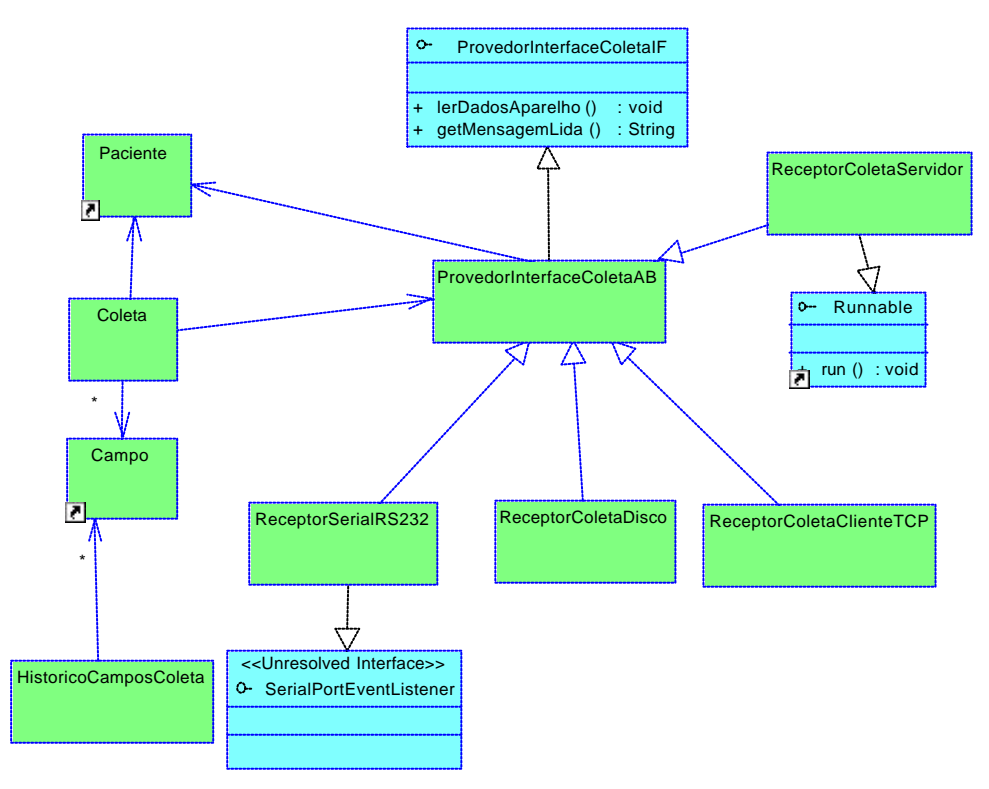

Figura 4.5 – Diagrama UML de classes da coleta de dados

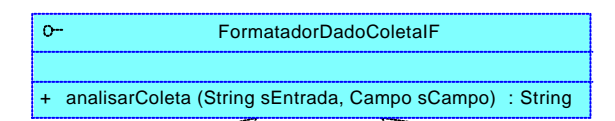

Figura 4.6 – Diagrama UML de classes de identificação do formato da mensagem dos equipamentos biomédicos

## *4.1.2 Interação entre Unidades*

As unidades interagem da seguinte forma:

- $\mathbb{Z}$  Recebimento de dados (Unidade Paciente/Cuidador ? Unidade do Médico);
- $\mathscr E$  Comunicação entre Unidades: mensagens de comunicação médico-paciente (prescrição, diagnóstico e conversas) e paciente/cuidador-médico (conversas), mensagem de intervenção do SMD.

No recebimento de dados, a interação entre as unidades é mantida através de protocolos de comunicação TCP/IP. Para tanto é fundamental que tanto o médico quanto o paciente tenham acesso à Internet. Os dados que são coletados do equipamento biomédico que se localiza na residência do paciente e está conectado fisicamente com a Unidade do Paciente/Cuidador através de cabo de comunicação serial, são enviados à Unidade do Médico que está em seu consultório, empresa de ID ou outro local com acesso à internet e IP fixo.

Com os dados coletados pelo computador da Unidade do Paciente/Cuidador, o SMD realiza a comunicação com a Unidade do Médico. Para possibilitar esta comunicação, ao configurar os dados do paciente no BDR, também será configurado o endereço IP da máquina que irá receber os dados coletados (Unidade do Médico) e o intervalo de tempo necessário (cadastrado pelo médico) para que o SMD\_Paciente transmita a coleta realizada pelo sistema.

Para manter esta interação foram criadas as classes apresentadas no modelo da figura 4.7. Desta forma o SMD\_Paciente transmitirá periodicamente os dados coletados utilizando a classe TransmissorColeta e o SMD\_Médico receberá os dados por meio da classe ReceptorColetaServidor. Após o recebimento, o SMD\_Médico armazena os dados de cada paciente no banco de dados db\_SMD.

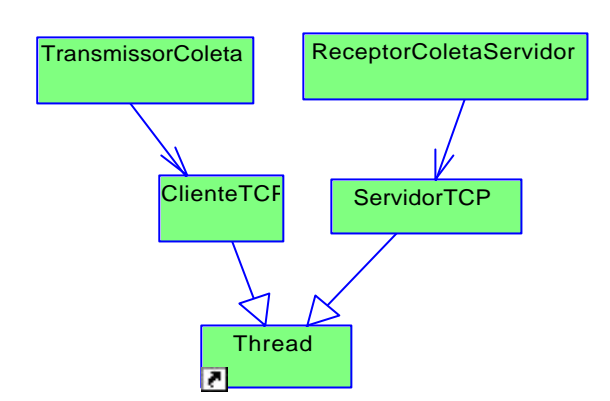

Figura 4.7 – Diagrama UML de classes do recebimento de dados

Na interação que permite a comunicação entre médico e paciente, o médico realiza prescrições e verifica e/ou altera o diagnóstico de um determinado paciente, com o envio de mensagens. O médico irá digitar as mensagens de orientação e/ou prescrição e através da classe OrientaçãoMédica estas mensagens serão encaminhadas para a Unidade Paciente/Cuidador. As classes Prescrição e Diagnóstico permitirão que as mensagens enviadas sejam armazenadas no bd\_SMD.

Na interação que permite a comunicação entre o paciente/cuidador e o médico (conversas) a classe Mensageiro é a responsável. Bem como é responsável pela na interação que permite que o SMD envie mensagem de intervenção para as Unidades.

A comunicação entre as unidades (descritas acima) pode ser visualizada na figura 4.8.

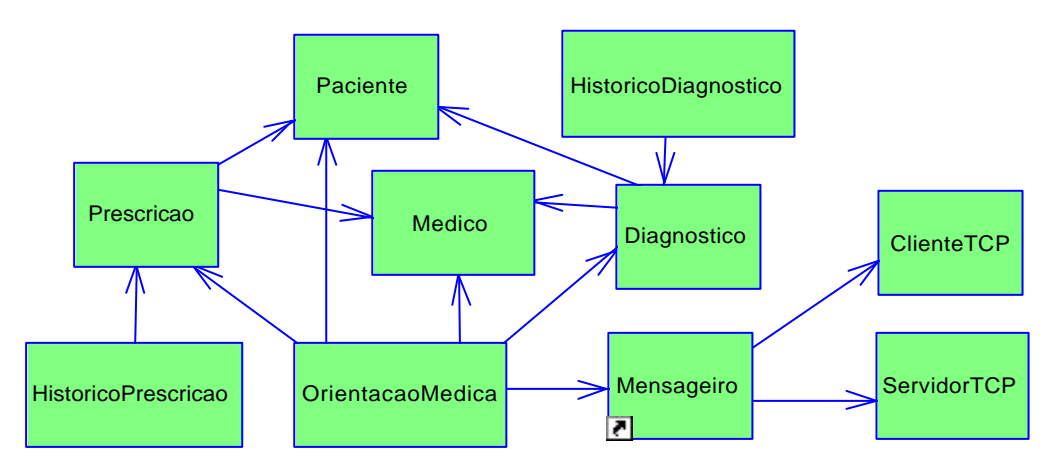

Figura 4.8 – Diagrama UML de classes da comunicação entre Unidades do SMD

*4.1.3 IHM*

As interfaces, criadas para a visualização das informações dos dados coletados e comunicação entre usuários, foram distribuídas da seguinte forma:

- $\mathscr{A}$  Unidade Paciente/Cuidador tela Monitoramento de Paciente;
- $\mathbb Z$  Unidade do Médico tela Monitoramento de Paciente e tela Orientação Médica.

Na tela Monitoramento de Pacientes (figura 4.9) os dados coletados por diferentes Unidades de Paciente/Cuidador podem ser visualizados no campo *Monitoramento de Pacientes*. Neste campo são apresentados o dia, data e hora das coletas dos dados, o nome dos pacientes monitorados, a variável que está sendo monitorada, o valor coletado pelo equipamento biomédico e o estado do paciente (obtido pela comparação com os valores de referência).

No campo Mensageiro é permitida a visualização das mensagens enviadas pela Unidade Paciente/Cuidador e a identificação do paciente que envia a mensagem. No campo *Informações Gerais* são descritas mensagens do próprio sistema como um status de funcionamento. Tais como: "atualização dos dados" ou "erro na leitura dos dados". No icone *Conversar com o Paciente Selecionado* é possível enviar uma mensagem ao paciente que for selecionado no campo *Monitoramento de Paciente*.

Ao selecionar o paciente em (*ver paciente selecionado*), será exibida uma nova tela denominada *Orientação Médica* (figura 4.10). Nesta, o médico visualiza apenas os dados do paciente selecionado (seus dados pessoais e dados vitais monitorados). No campo *Histórico de Coletas Recebidas do Paciente*, o médico pode visualizar as mesmas informações apresentadas no campo *Monitoramento de Pacientes* da tela Monitoramento de Pacientes, mas apenas do paciente selecionado. Neste campo também é mantido o histórico dos dados monitorados. O ícone Atualizar Últimos Dados Coletados o médico pode "solicitar" da Unidade Paciente/Cuidador uma nova coleta, que será independente da periodicidade prevista pelo sistema, isto é, esta solicitação independe da leitura de hora em hora predefinida pelo sistema.

Ainda na tela Orientação Médica, através dos campos *Diagnóstico* e *Procedimentos*, o médico digita, transmite e salva os diagnósticos e as prescrições respectivamente. A opção *Salvar* permite que os diagnósticos e as prescrições sejam salvos no banco de dados e a opção *Enviar* permite que sejam enviados para a Unidade Paciente/Cuidador.

É também pela tela *Orientação Médica* que o médico mantém a comunicação, em tempo real, com o cuidador. No campo *Conversar com o Cuidador* é possível visualizar as mensagens enviadas pelo cuidador (*Mensagem do Cuidador*) e o envio de mensagens para o mesmo pode ser feita no campo *Digite Mensagem para Cuidador* (figura 4.11).

No campo *Informações Gerais* são disponibilizadas mensagens do sistema, como mensagens de erro e de desempenho.

| Monitoramento de Pacientes                                                                                                    |                                       |
|----------------------------------------------------------------------------------------------------|---------------------------------------|
| Qua, 16 Mai 2007 - 12:40:33 -> Maria Adalgisa de Souto Freguencia Respiratoria = 98 SPO2   Valores Dentro do esperado                                                                                                    |                                       |
| Qua, 16 Mai 2007 - 12:40:22 -> Maria Adalgisa de Souto Frequencia cardiaca = 72 BPM   Batimento fraco - Entrar em contato com                                                                                                    |                                       |
| Qua, 16 Mai 2007 - 12:40:22 -> Maria Adalgisa de Souto Frequencia Respiratoria = 98 SPO2   Valores Dentro do esperado                                                                                                    |                                       |
| Oua, 16 Mai 2007 - 12:39:57 -> Maria Adalgisa de Souto Freguencia cardiaca = 68 BPM   Batimento fraco - Entrar em contato com                                                                                                    |                                       |
| Oua, 16 Mai 2007 - 12:39:57 -> Maria Adalgisa de Souto Freguencia Respiratoria = 99 SPO2   Valores Dentro do esperado                                                                                                    |                                       |
| Qua, 16 Mai 2007 - 12:39:47 -> Maria Adalgisa de Souto Frequencia cardiaca = 68 BPM   Batimento fraco - Entrar em contato com                                                                                                    |                                       |
| Qua, 16 Mai 2007 - 12:39:47 -> Maria Adalgisa de Souto Freguencia Respiratoria = 99 SPO2   Valores Dentro do esperado                                                                                                    |                                       |
| Oua, 16 Mai 2007 - 12:38:45 -> Antonio Fonseca Pedreira Freguencia cardiaca = 68 BPM   Valores Dentro do esperado                                                                                                    |                                       |
| Qua, 16 Mai 2007 - 12:38:45 -> Antonio Fonseca Pedreira Frequencia Respiratoria = 99 SPO2   Valores Dentro do esperado                                                                                                    |                                       |
| Oua, 16 Mai 2007 - 12:38:35 -> Antonio Fonseca Pedreira Freguencia cardiaca = 60 BPM   Valores Dentro do esperado                                                                                                    |                                       |
| Qua, 16 Mai 2007 - 12:38:35 -> Antonio Fonseca Pedreira Freguencia Respiratoria = 99 SPO2   Valores Dentro do esperado                                                                                                    |                                       |
| Qua, 16 Mai 2007 - 12:38:10 -> Antonio Fonseca Pedreira Freguencia cardiaca - 66 BPM   Valores Dentro do esperado                                                                                                    |                                       |
| Qua, 16 Mai 2007 - 12:38:10 -> Antonio Fonseca Pedreira Freguencia Respiratoria = 98 SPO2   Valores Dentro do esperado                                                                                                    |                                       |
| Qua, 16 Mai 2007 - 12:37:59 -> Antonio Fonseca Pedreira Frequencia cardiaca = 68 BPM   Valores Dentro do esperado                                                                                                    |                                       |
| Oua, 16 Mai 2007 - 12:37:59 -> Antonio Fonseca Pedreira Freguenda Respiratoria = 98 SPO2   Valores Dentro do esperado                                                                                                    |                                       |
| Oua, 16 Mai 2007 - 12:37:34 -> Antonio Fonseca Pedreira Freguencia cardiaca = 70 BPM   Valores Dentro do esperado                                                                                                    |                                       |
|                                                                                                    |                                       |
|                                                                                                    |                                       |
|                                                                                                    |                                       |
|                                                                                                    |                                       |
|                                                                                                    | ٠                                     |
|                                                                                                    |                                       |
|                                                                                                    | Ver Paciente Selecionado              |
|                                                                                                    |                                       |
|                                                                                                    |                                       |
|                                                                                                    |                                       |
|                                                                                                    |                                       |
|                                                                                                    |                                       |
|                                                                                                    |                                       |
|                                                                                                    |                                       |
|                                                                                                    |                                       |
|                                                                                                    |                                       |
|                                                                                                    |                                       |
| Qua, 16 Mai 2007 - 12:37:34 -> Antonio Fonseca Pedreira Freguencia Respiratoria = 98 SPO2   Valores Dentro do esperado<br>Oua, 16 Mai 2007 - 12:37:24 -> Antonio Fonseca Pedreira Freguenda cardiaca = 80 BPM   Valores Dentro do esperado<br>Qua, 16 Mai 2007 - 12:37:24 -> Antonio Fonseca Pedreira Freguencia Respiratoria = 97 SPO2   Valores Dentro do esperado<br><u> Nua 16 Mai 2007 - 12:36:50 - S. Antonio Eoncara Dadraira Fraguencia cardiara - 73 BDM Litalores Dentro do esparado</u><br>Mensageiro<br>Maria Adaldisa de Souto -> Maria está com batimento fraco. O que devo faxer? |                                       |
|                                                                                                    | <b>Conversar Paciente Selecionado</b> |
| Informações Gerais                                                                                                    |                                       |

Figura 4.9 – Tela Monitoramento de Pacientes da Unidade do Médico – SMD\_Medico

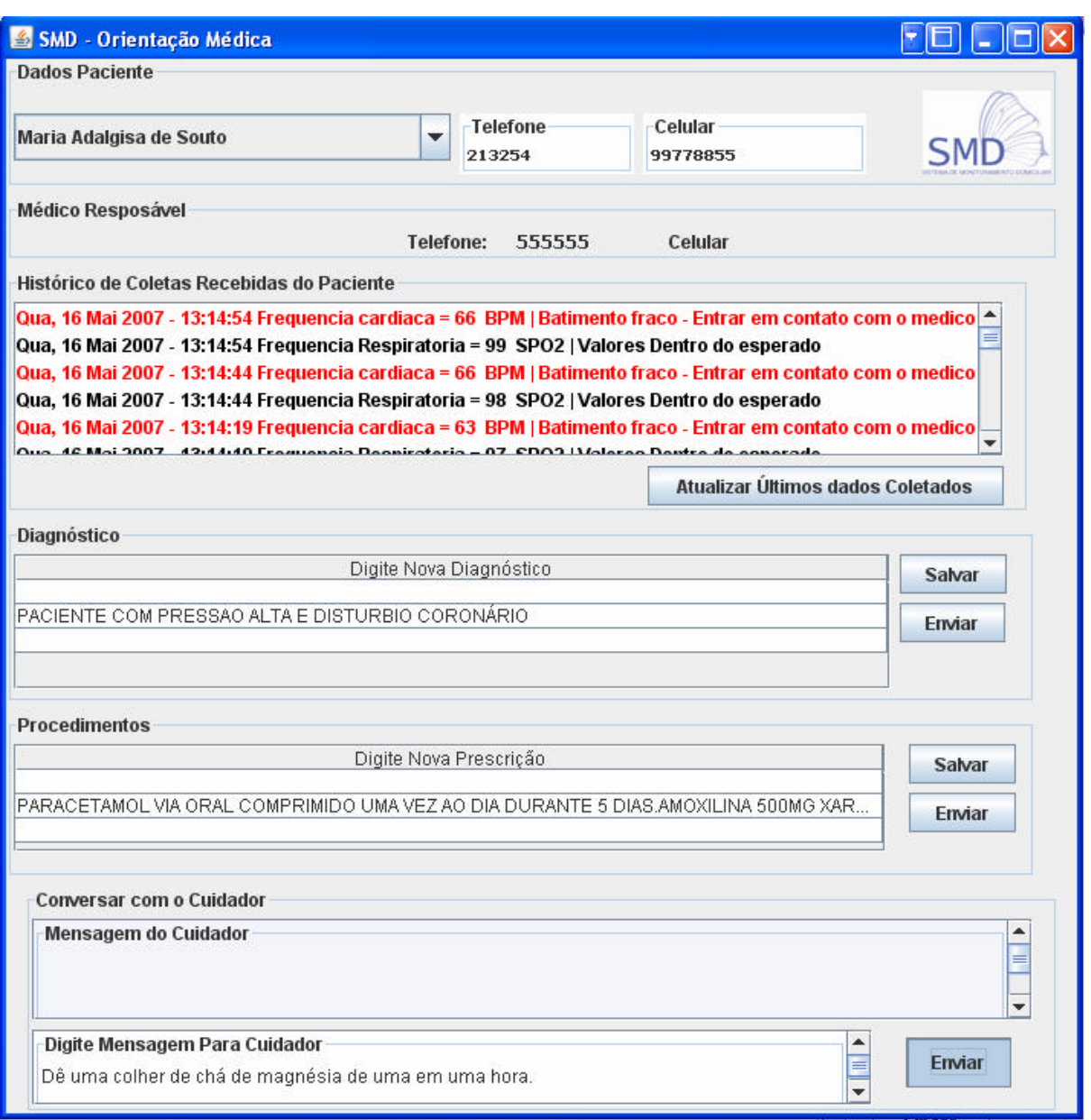

Figura 4.10 - Tela orientação médica com mensagem para o cuidador da Unidade do Médico – SMD\_Médico

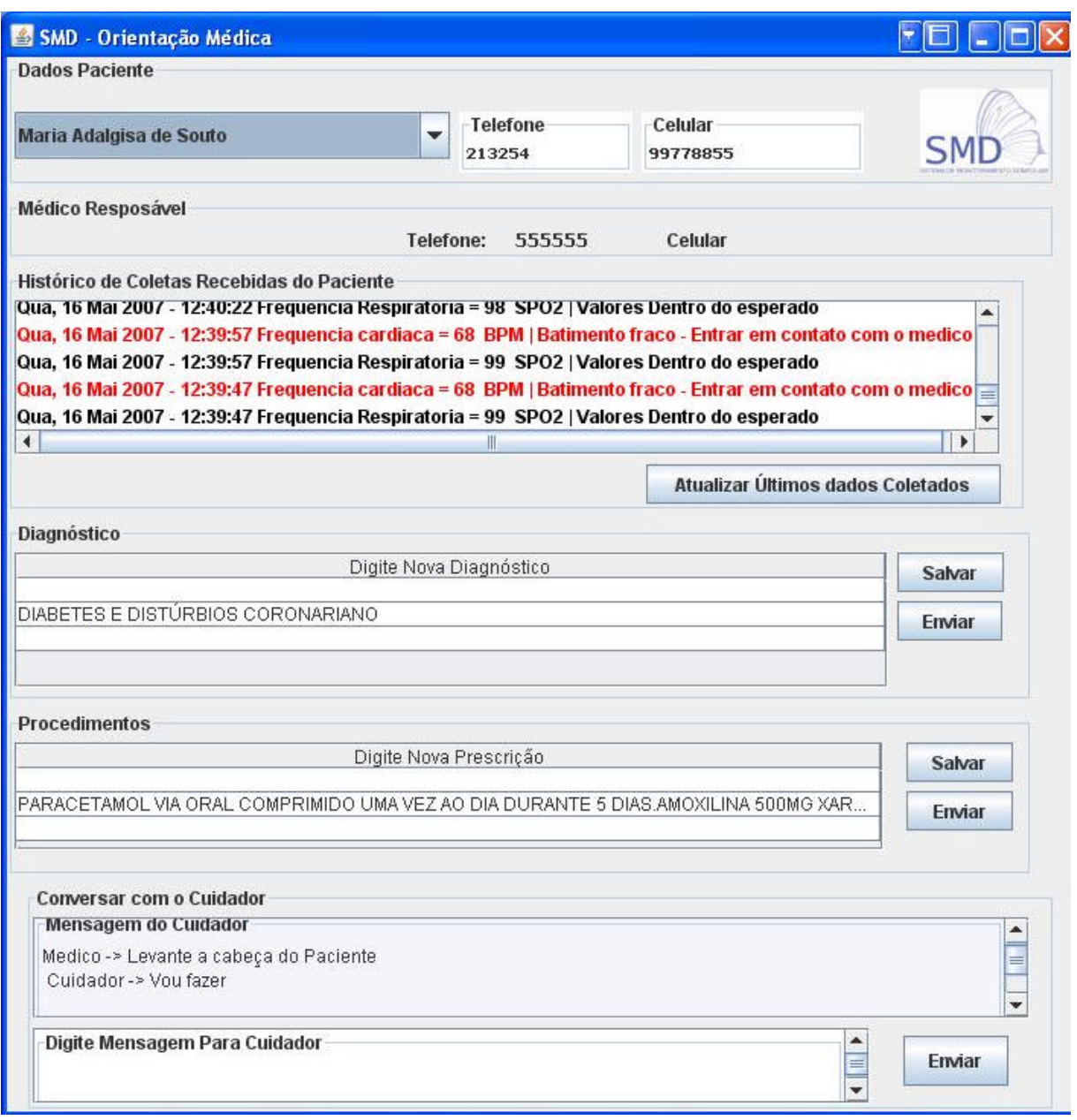

Figura 4.11 – Tela orientação médica com mensagens entre cuidador e médico da Unidade do Médico – SMD\_Médico

Na IHM Monitoramento de Paciente da Unidade Paciente/Cuidador (figura 4.12), são visualizados os dados pessoais do médico que acompanha a ID do paciente, e o nome do paciente monitorado. Nos campos *Diagnóstico Geral* e *Prescrição Médica* são visualizados o diagnóstico e a prescrição médica. Ressaltase que estes campos só podem ser alterados e atualizados pela Unidade do Médico. No campo *Monitoramento* são mostrados os dados vitais monitorados, os valores e as possíveis intervenções do SMD quando os dados estiverem fora dos valores de referência (que aparecerão em vermelho). Para iniciar o monitoramento, após

instalação dos equipamentos que compõe a Unidade Paciente/Cuidador e configuração dos dados necessários ao monitoramento (dados do médico e paciente, valores de referência e configuração do equipamento biomédico), é necessário clicar em *Iniciar Monitor*. A interrupção do monitoramento pode ser feita em *Parar Monitor*. E a obtenção do histórico dos dados monitorados, a partir dos dados salvos no banco de dados, pode ser feita em *Histórico*.

No campo *Converse com o Médico de Plantão* o paciente e o cuidador visualizam as mensagens enviadas pelo médico (*Mensagem do Médico*) e enviam mensagens para o mesmo (*Digite uma Mensagem para o Médico*).

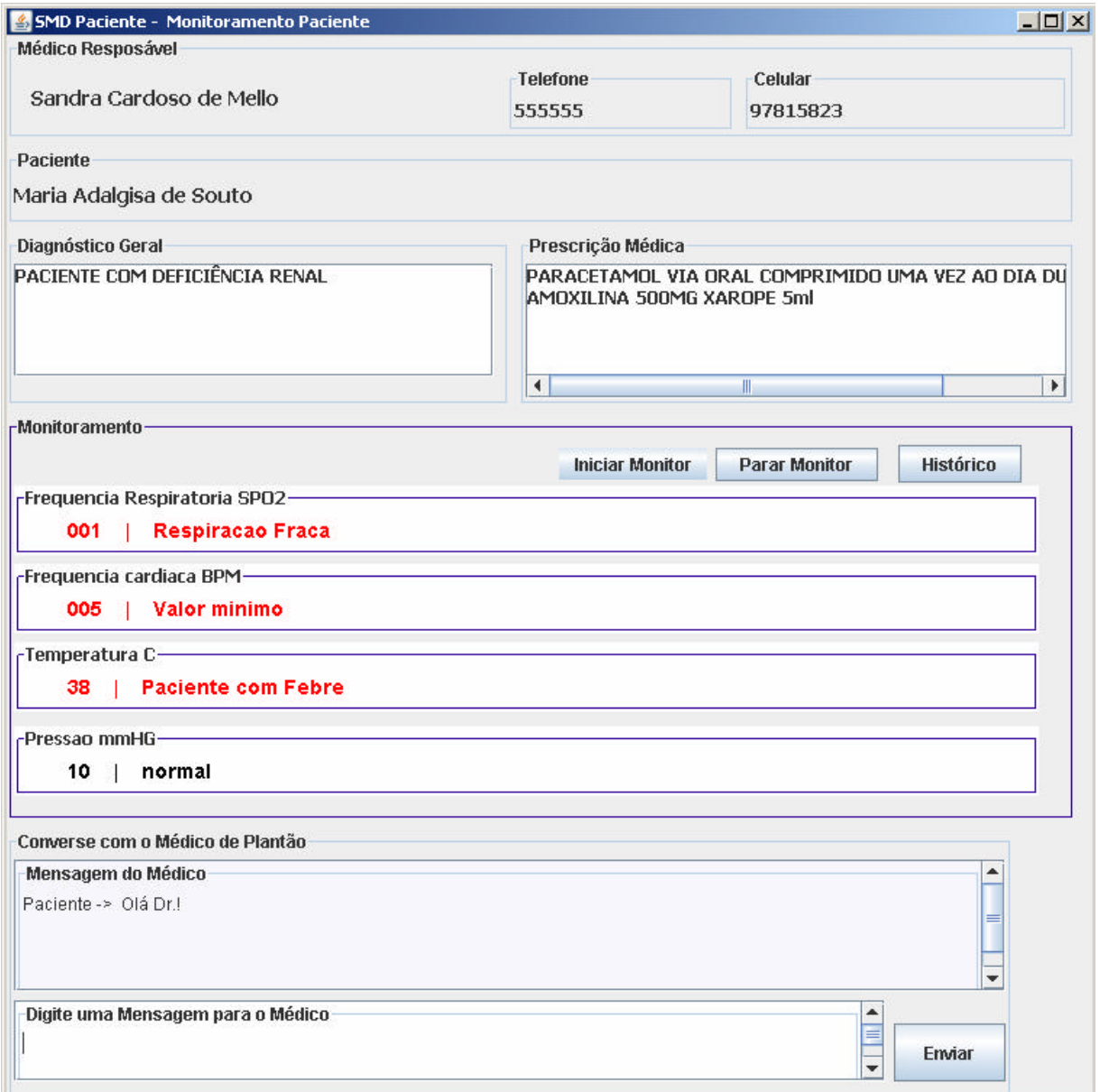

Figura 4.12 – Tela Monitoramento Paciente da Unidade Paciente/Cuidador – SMD\_Paciente

#### *4.1.4 Visualização do paciente*

Com o objetivo de possibilitar ao médico a visualização do paciente em domicílio, isto é, disponibilizar, para o médico, imagens do paciente, foi implementada a interação do sistema com um programa de visualização de imagens através de uma *web cam* conectada à Unidade Paciente/Cuidador, que ampliará a atuação do SMD no sentido de possibilitar ao médico o acompanhamento da execução de procedimentos e/ou instruções específicas para a execução de procedimentos que podem ser realizadas pelo cuidador, quando isso por conveniente.

Neste caso foi utilizado o Windows Media Player, como programa de visualização de imagens, por ser um programa que faz parte do pacote de instalação do sistema operacional Windows, comumente utilizado em relação a outros sistemas operacionais.

A interação do SMD com o programa de visualização de imagens ocorre através do link *Filmar Paciente* (figura 4.12). Ao ativar o link, a Unidade Paciente/Cuidador passa a enviar as imagens para a Unidade do Médico através do protocolo de comunicação TCP/IP. E, a Unidade do Médico ao ativar o link *Visualizar Paciente* abre a tela do programa de visualização de imagens que mostra (figura 4.13), independente do funcionamento do SMD, as imagens que estão sendo enviadas pela Unidade Paciente/Cuidador. Para tanto torna-se necessário e requisito para o funcionamento deste aplicativo, a *web cam* estar ligada e a conexão à internet manter-se ativa.

O médico é quem deverá indicar a necessidade para funcionamento da *web cam* por meio do envio de mensagens ao paciente e cuidador pelo SMD (comunicação entre médico e paciente).

Tal aplicativo pode manter-se ligado e em funcionamento para o acompanhamento de um procedimento médico ou durante toda a monitoração domiciliar. Restrições ao funcionamento deste aplicativo podem ser descritas como possíveis erros de leitura da câmera (posicionamento incorreto da câmera, obstáculos que impedem a visualização do paciente ou procedimento, qualidade das imagens geradas), atraso no envio das imagens e consequentemente visualização fora do tempo real, e erro de funcionamento do programa de visualização de

imagem. Contudo, tais restrições não interferem no desempenho do SMD e na continuidade do monitoramento devido a independência de funcionamento do aplicativo.

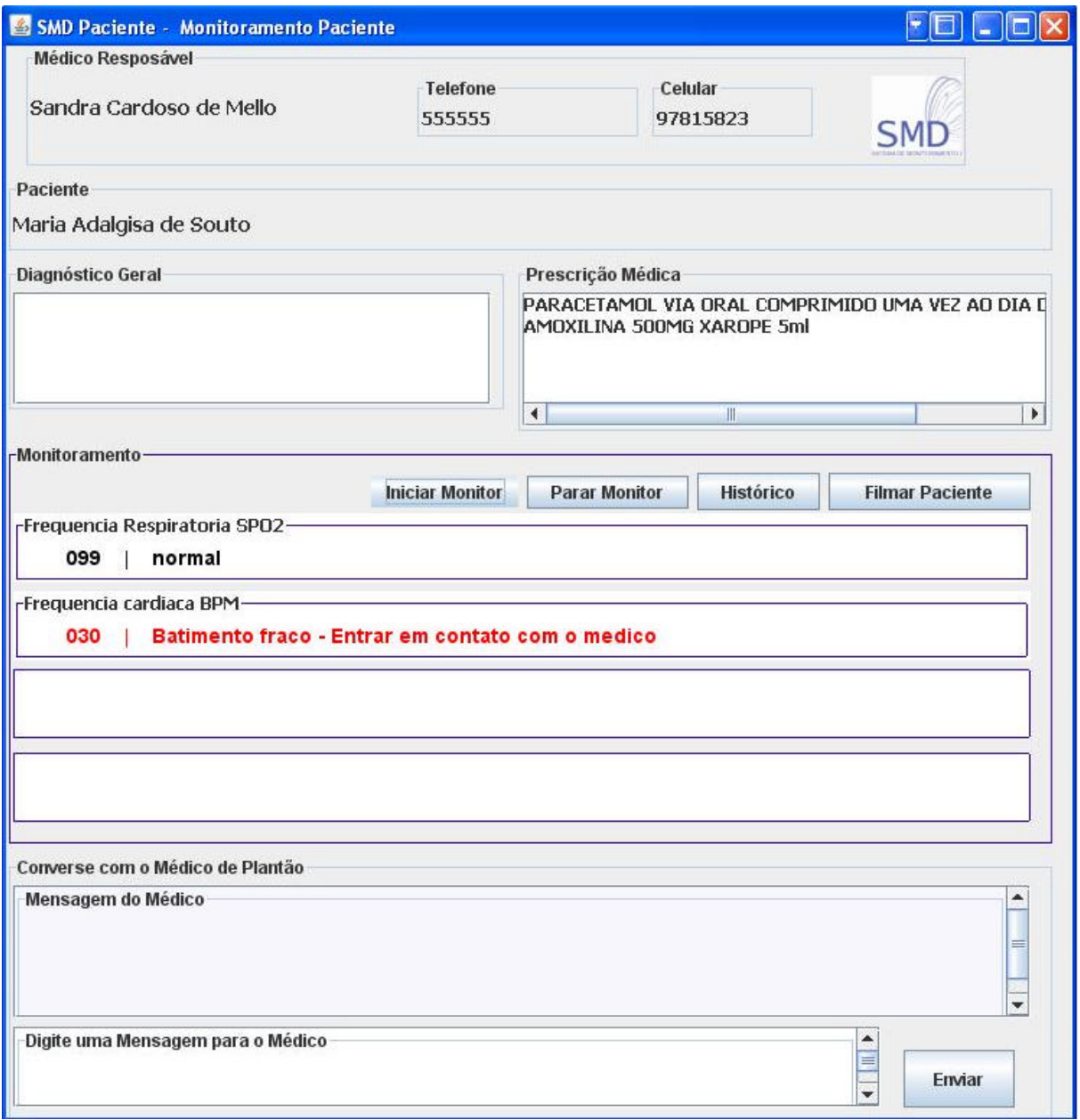

Figura 4.13 – Tela Monitoramento Paciente com link para abrir Windows Media Player

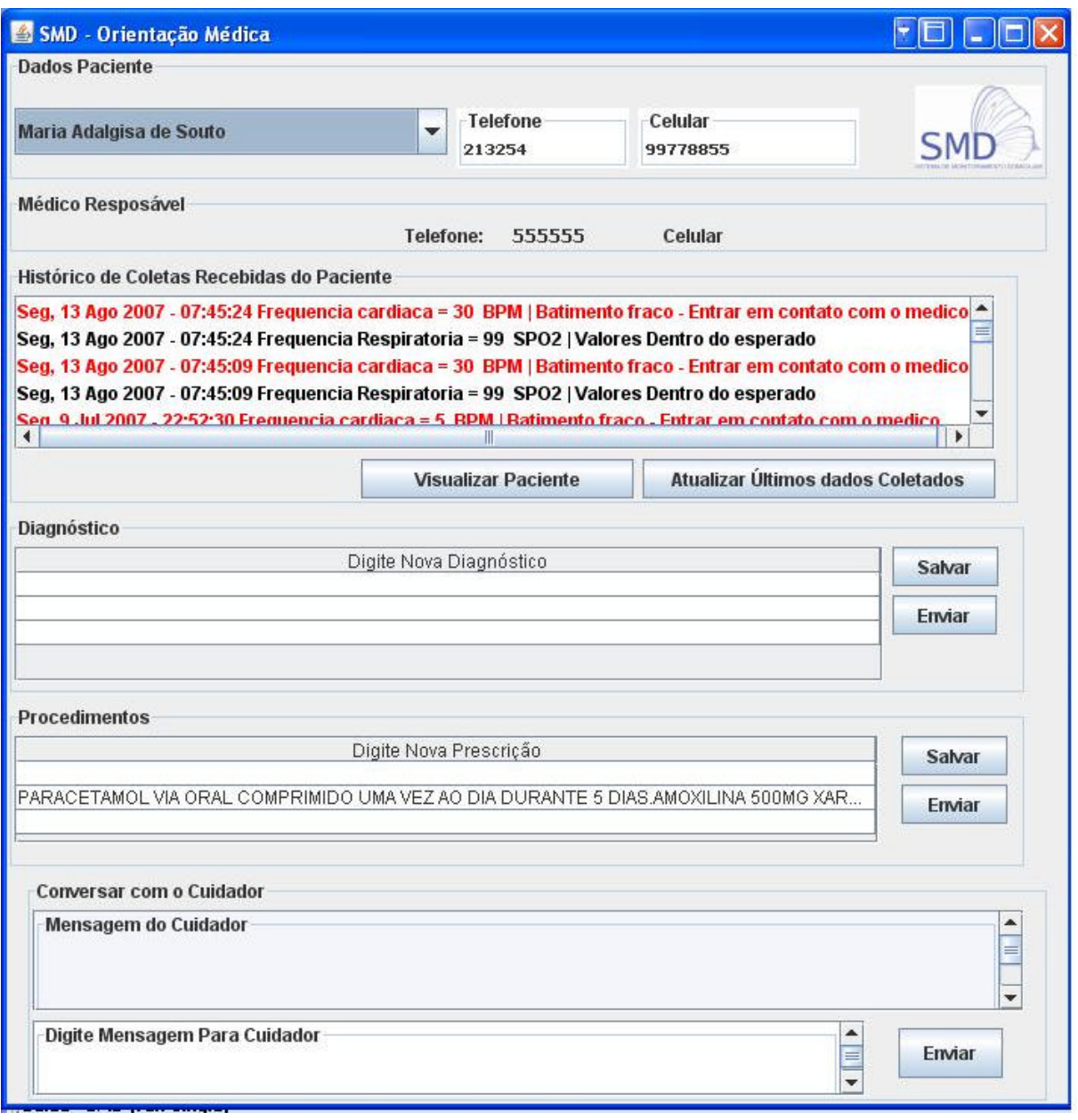

Figura 4.14 – Tela Orientação Médica com link para visualizar paciente